## Aktiver undertekster på Youtube How to turn on subtitles on Youtube

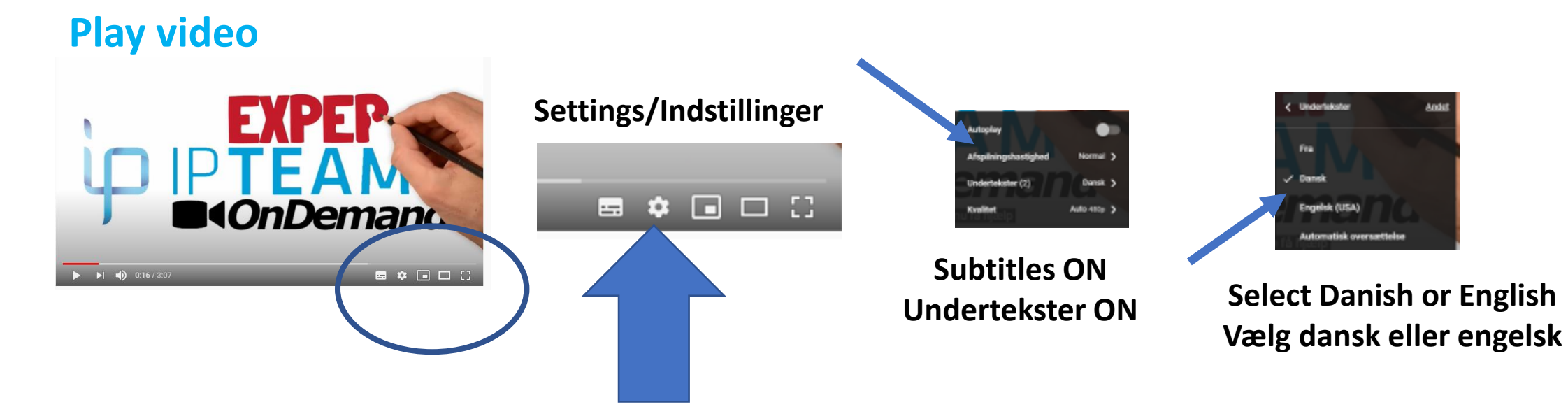

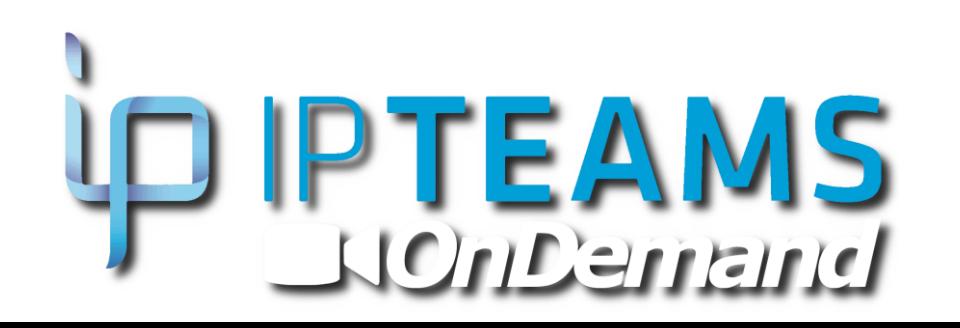